# **Card payments operations**

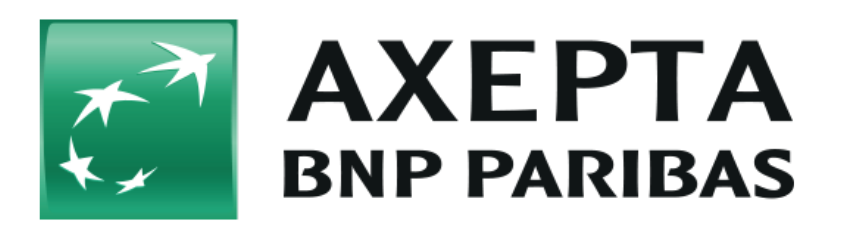

#### **Contents**

- [Card payments management](#page-0-0)
	- <sup>o</sup> [Capture](#page-0-1)
	- <sup>o</sup> [Cancellation](#page-1-0)
	- <sup>o</sup> [Refunds](#page-2-0)

## <span id="page-0-0"></span>**Card payments management**

#### <span id="page-0-1"></span>**Capture**

The merchant can choose one of these different options of capture:

- **Manual** capture
- **Automatic** capture
- **Automatic** capture with **customized delay** (number from 1 to 696)

When choosing the **manual** mode, it's necessary for the merchant to validate manually each transaction. A transaction must be validated before 7 days. Captures are possible via a Server-to-Server connection. To perform captures via a Server-to-Server connection please use the following URL:

<https://paymentpage.axepta.bnpparibas/capture.aspx>

When choosing the **automatic**, capture is made every day at the end of the day.

When choosing the **automatic** mode **with customized delay,** the merchant sets a delay in hours (from 1 to 696) that corresponds to the frequency of capture

**Notice:** For security reasons, the payment platform rejects all payment requests with formatting errors. Therefore, please use the correct data type for each parameter.

The following table describes the encrypted payment request parameters:

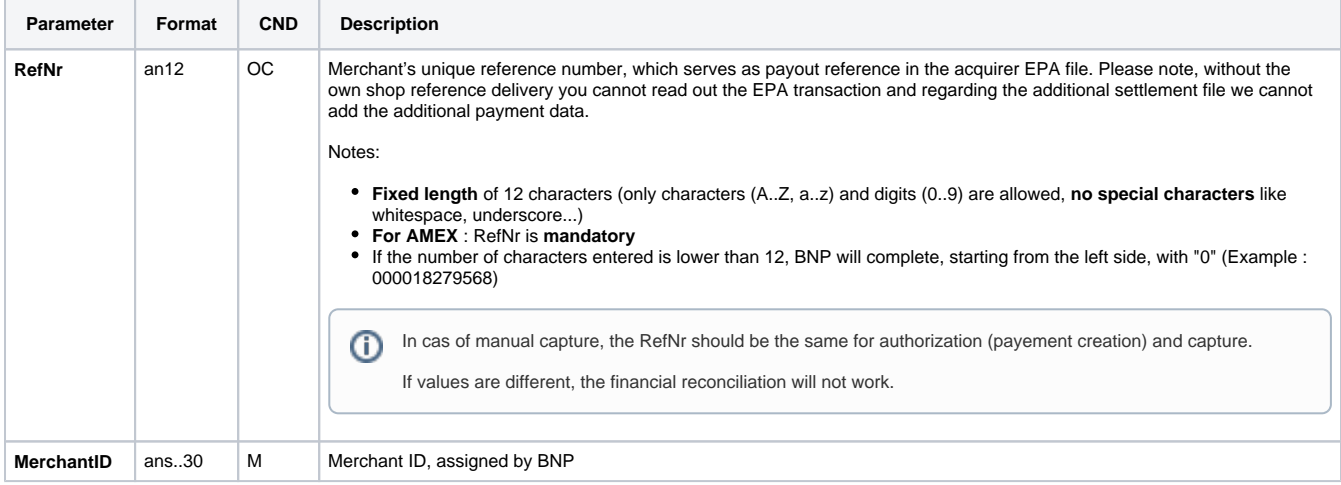

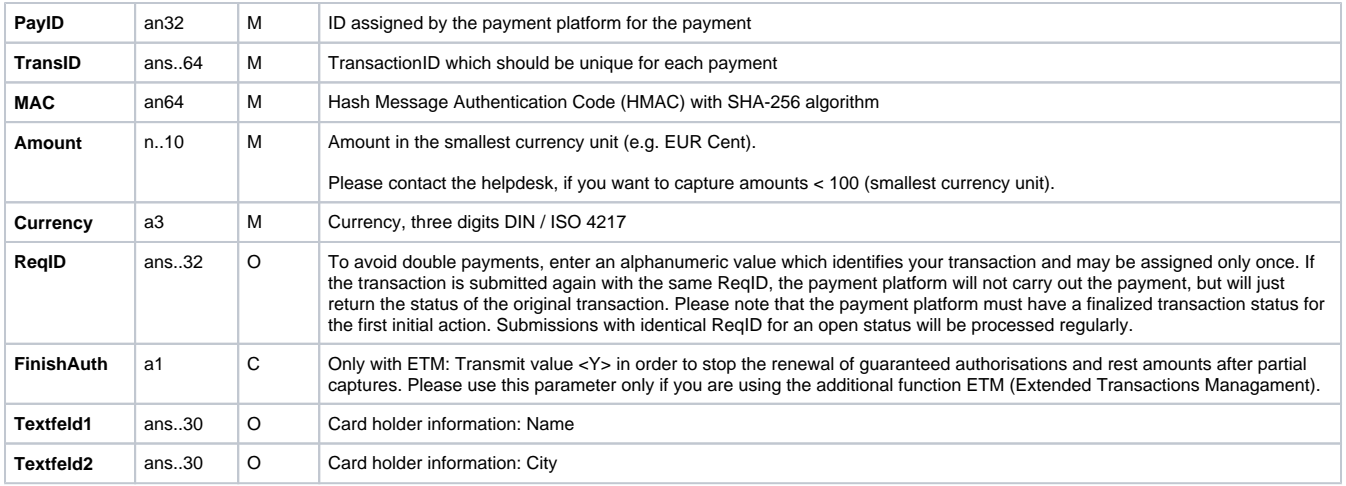

#### The following table describes the payment platform's response parameters:

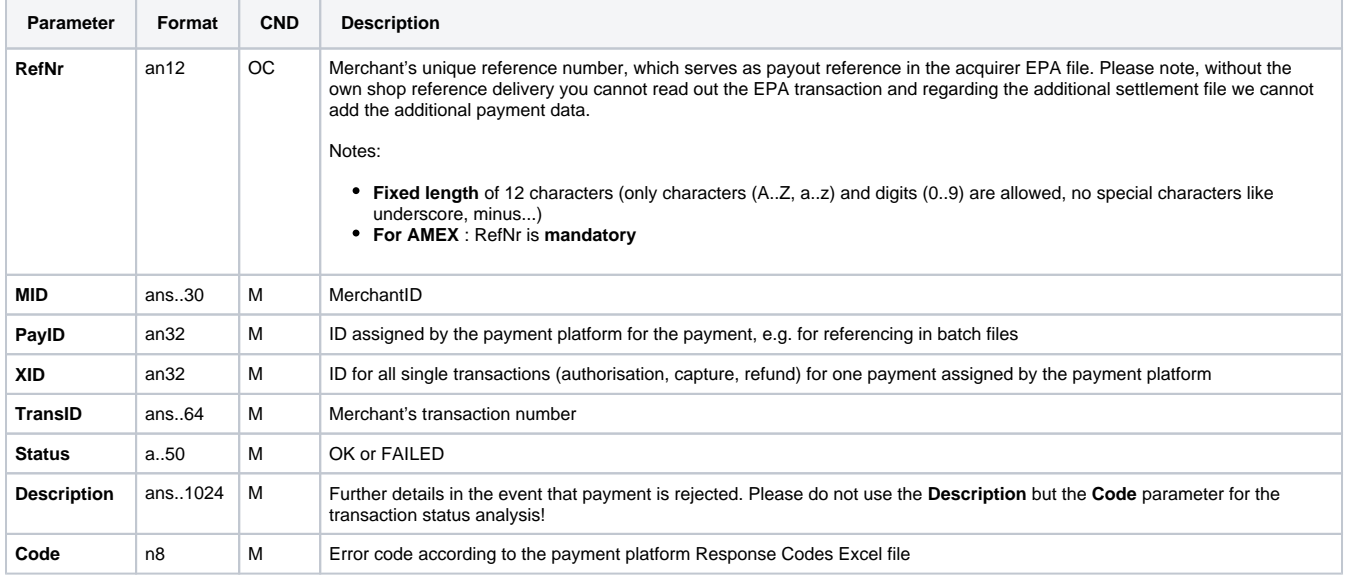

Partial captures are also possible by setting the « Amount » parameter with the partial amount to capture in the payment request, or via the back office by visualizing the transaction details then setting the partial amount to capture.

## <span id="page-1-0"></span>**Cancellation**

Cancellation function allows to cancel a transaction before it gets captured.

BNP Paribas manages the cancellation requests by proceeding to 2 verifications:

- The amount: It's forbidden to cancel an amount that is superior to the initial amount of the transaction.
- Payment capture time: Once a payment is captured, it can't be cancelled anymore.

To make a cancellation, use the following URL:

<https://paymentpage.axepta.bnpparibas/reverse.aspx>

**Notice:** For security reasons, the payment platform rejects all payment requests with formatting errors. Therefore, please use the correct data type for each parameter.

**Notice:** Reverse.aspx does not only reverse authorizations, but any last transaction stage. If the last transaction was a capture, Reverse.aspx initiates the reverse, e.g. a refund. Therefore, the utmost caution is urged. Use is at your own risk. We recommend checking the transaction status with Inquire. aspx before using Reverse.aspx.

(Further information about inquire.aspx you can find within the documentation Status requests.)

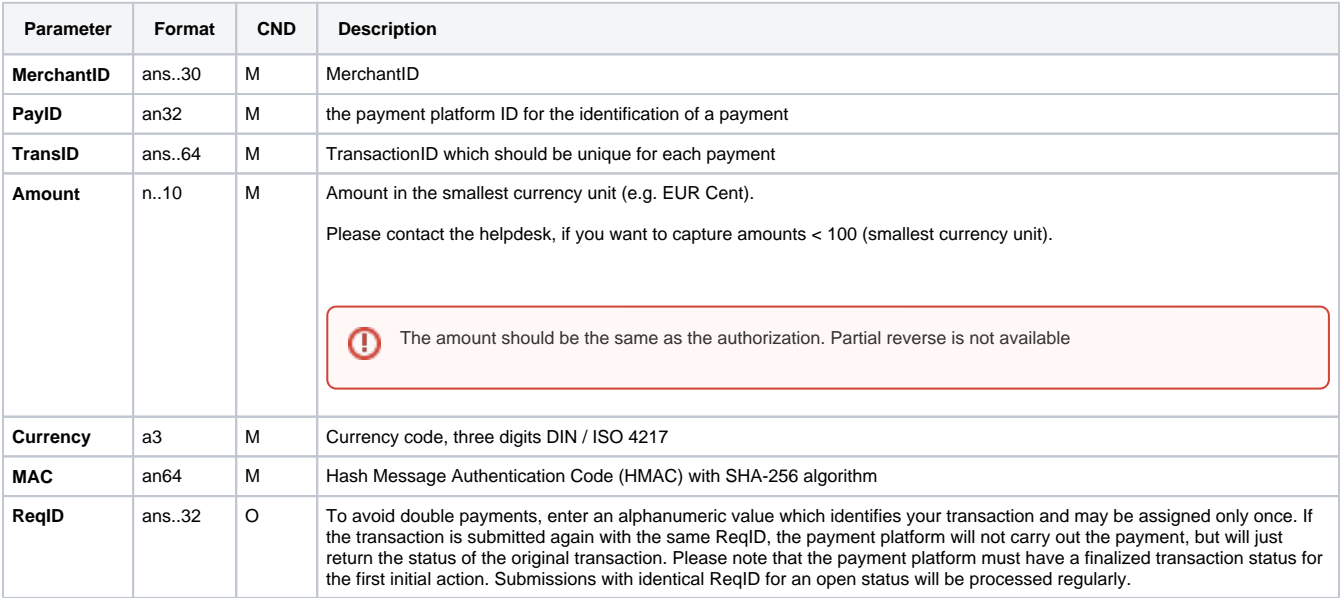

The following table describes the encrypted payment request parameters:

The following table describes the payment platform response parameters:

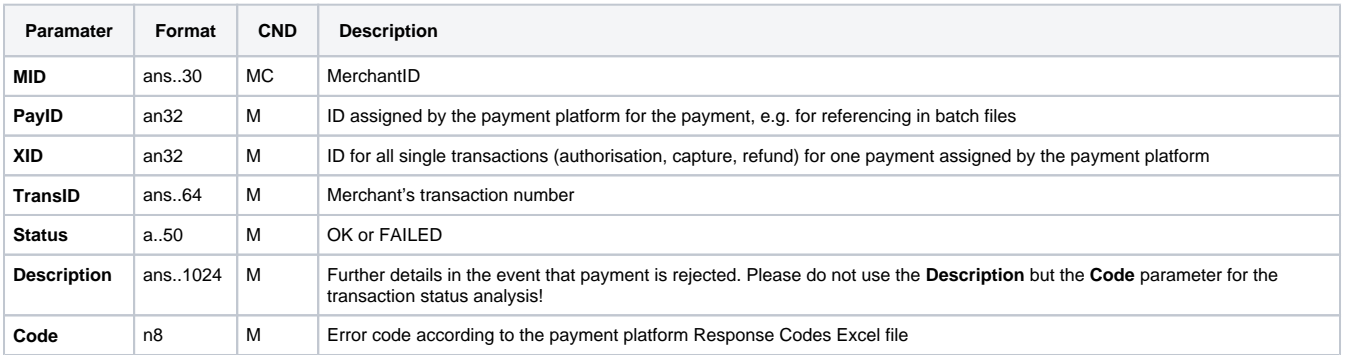

## <span id="page-2-0"></span>Refunds

Refunds allow to re-credit a customer who was previously debited (product not delivered, product damaged, product sent back…). The customer's bank account is credited with the exact amount as the debit amount of the merchant. The merchant can refund a customer until 12 months following the purchase.

Refunds are not permitted for unpaid transactions.

Refunds are possible via a Server-to-Server connection. The payment platform permits refunds which relate to a capture previously activated by the payment platform and allows merchants to carry out refunds without a reference transaction. This section describes the processing of refunds with reference transactions. If you refer to a capture for a refund, the amount of the refund is limited to the amount of the previous capture.

To carry out a refund with a reference transaction, please use the following URL:

<https://paymentpage.axepta.bnpparibas/credit.aspx>

**Notice:** For security reasons, the payment platform rejects all payment requests with formatting errors. Therefore, please use the correct data type for each parameter.

The following table describes the encrypted payment request parameters:

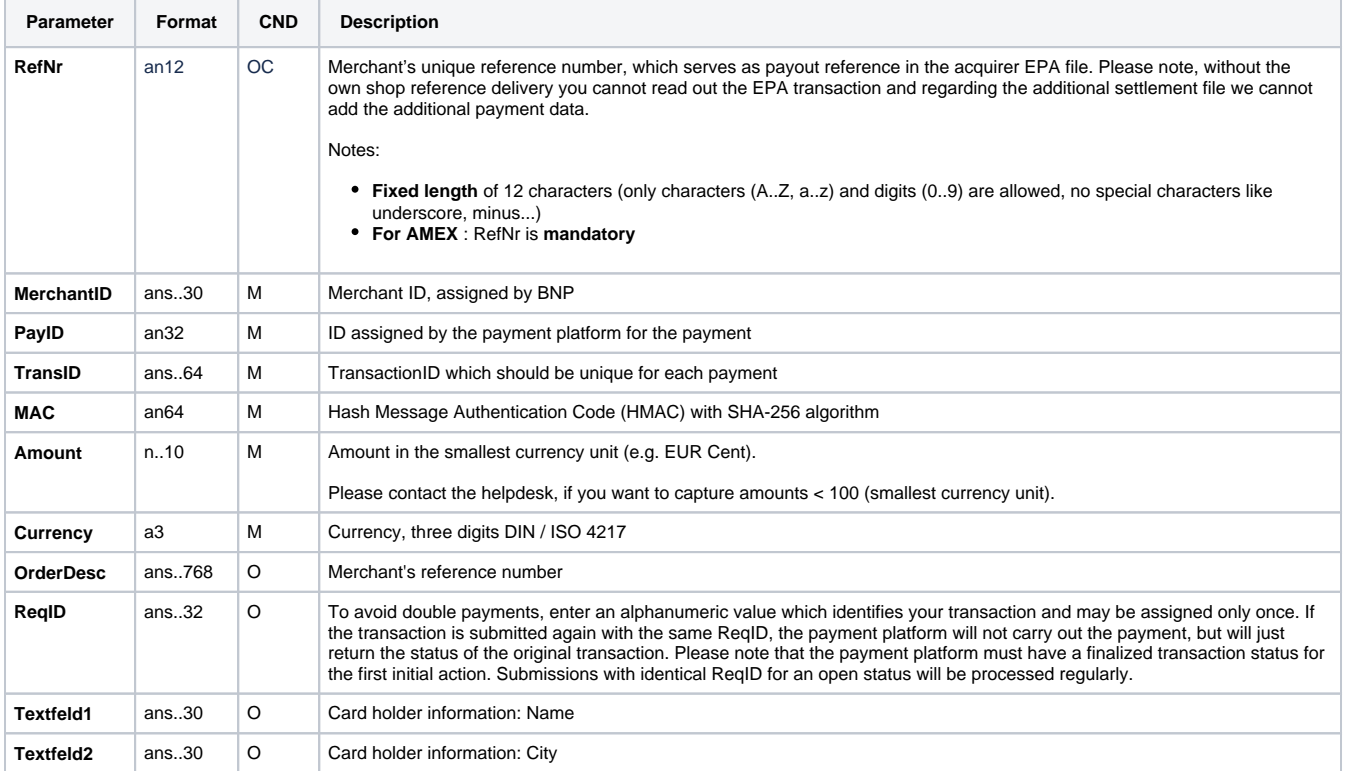

The following table describes the payment platform response parameters:

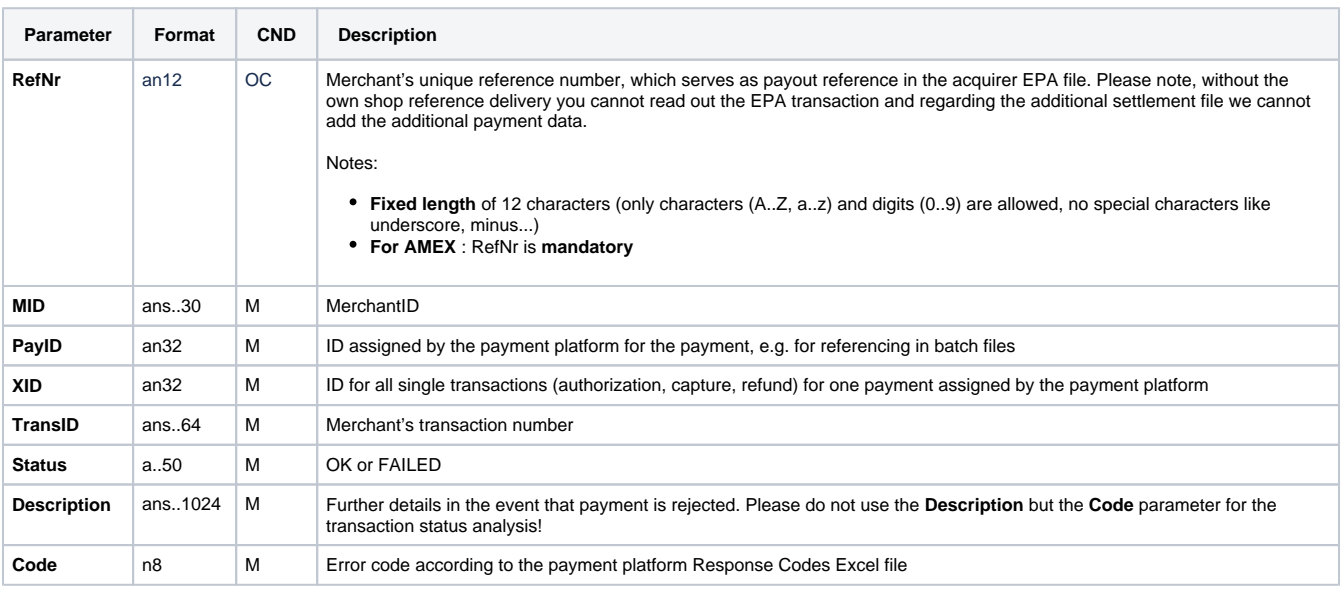